# Data preparation for ICE paper

Stella Neumann & Stefan Evert

1 May 2020

## **Contents**

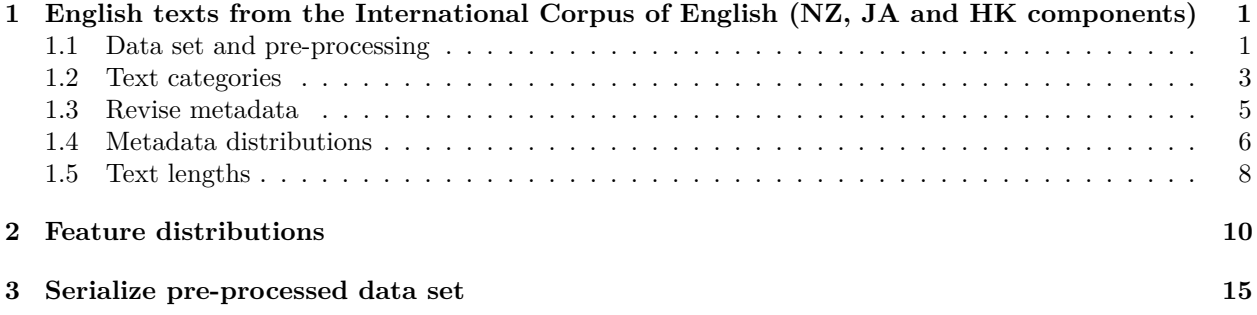

# <span id="page-0-0"></span>**1 English texts from the International Corpus of English (NZ, JA and HK components)**

**source**("../multivar\_utils.R")

```
## Loading required package: Matrix
suppressMessages(library(data.table))
library(ggplot2)
library(ggExtra)
library(grid) # needed to work around bug in ggMarginal
library(seriation)
## Registered S3 method overwritten by 'seriation':
## method from
## reorder.hclust gclus
```
**library**(colorspace)

## <span id="page-0-1"></span>**1.1 Data set and pre-processing**

We begin by loading data tables containig **metadata** and **feature vectors** for the three components of ICE to be analysed

```
Meta <- fread("ice_metadata.csv", encoding="UTF-8")
setkey(Meta, file)
Features <- fread("ice_features_new.tsv", encoding="UTF-8")
colnames(Features)[1] <- "file" # ID variable is called "file" for historical reasons
setkey(Features, file)
```
Unfortunately, three texts from ICE-NZ consist solely of extra-corpus material (these are cases where ICE "texts" are composites from multiple shorter texts that Stella has split up in pre-processing). We therefore need to reduce the Meta table to existing texts.

Meta <- Meta[file **%in%** Features**\$**file]

For comparison, we also load the old feature vectors (which included extra-corpus material in the texts). We have to apply the same adjustment as for the metadata.

```
OldFeatures <- fread("ice_features.tsv", encoding="UTF-8")
colnames(OldFeatures)[1] <- "file"
setkey(OldFeatures, file)
OldFeatures <- OldFeatures[file %in% Features$file]
```
There are 3198 rows in all three tables (metadata, new features, and old features) and the text IDs (file) match for new features (TRUE) and old features (TRUE). Since we index the data.tables by text ID, which automatically sorts them alphabetically, we cannot randomize the order of the rows as in previous analyses.

#### **1.1.1 Normalization based on word counts**

Note that relative frequencies in the feature vectors are based on *word counts* rather than token counts now. This was made possible by the new feature extraction pipeline using the cwb-featex tool (and by the fact that ICE is small enough so that the very inefficient query for word counts can still be executed).

#### **1.1.2 Cleanup**

First we check the data to see whether we have to clean it up:

- the feature salutation\_S is excluded because it is extremely sparse (and hence produces extreme z-scores)
- the frequency of attributive adjectives (atadj\_W) is highly correlated with the overall frequency of adjectives (adj\_W), especially in the English texts; we therefore use non-attributive ("predicative") adjectives (predadj\_W) rather than (adj\_W)
- as preadj\_W was not included in the old feature matrix, we have to calculate the value there (using a little trickery so it's in the same place as in the new feature matrix despite renamed features)

```
Features[, qw("salutation_S adj_W") := NULL]
OldFeatures[, predadj_W := (adj_W - atadj_W)]
OldFeatures[, adj_W := atadj_W]
OldFeatures[, atadj_W := predadj_W]
OldFeatures[, qw("salutation_S predadj_W") := NULL]
setnames(OldFeatures, qw("adj_W atadj_W"), qw("atadj_W preadj_W"))
```
We also discard 354 texts with less than 100 words or less than 10 sentences because the quantitative features will be too unreliable and are prone to create outliers in the multivariate analysis. Before we do so, let's check whether this affects the sub-corpora in substantially different ways.

```
to.discard <- Features[, !(word >= 100 & sent >= 10)]
table(to.discard, Meta$variety)
```
## ## to.discard HK JA NZ ## FALSE 1113 922 809 ## TRUE 140 133 81

This is reasonable, so let's proceed and not forget to filter the old feature vectors, too.

```
Features <- subset(Features, word >= 100 & sent >= 10)
Meta <- Meta[Features$file, ]
OldFeatures <- OldFeatures[Features$file, ]
```
After cleanup, there are 2844 texts and 44 features in the data set, including sentence, token and word counts. The two tables are still consistent, both for new features (TRUE) and old features (TRUE).

### <span id="page-2-0"></span>**1.2 Text categories**

A revised set of text categories has been provided in file text\_categories.csv, which defines both category labels at three different layers of granularity (with 32, 20 and 12 categories) and the standard ordering of the categories.

```
TextCat <- fread("text_categories.csv", encoding="UTF-8")
```
We use this information to generate appropriate factor levels and colour coding for later visualisation. First check that there are no unexpected duplicates and full names, short labels and category codes match at every layer.

```
has.distinct <- function (tbl, n=32)
  stopifnot(length(unique(do.call(paste, as.list(tbl)))) == n)
has.distinct(TextCat[, .(text_cat)])
has.distinct(TextCat[, .(textcat32)])
has.distinct(TextCat[, .(short32)]) # combinations of name, short label
has.distinct(TextCat[, .(code32)]) # and code are necessarily unique
has.distinct(TextCat[, .(textcat20)], 20)
has.distinct(TextCat[, .(short20)], 20)
has.distinct(TextCat[, .(code20)], 20)
has.distinct(TextCat[, .(textcat20, short20, code20)], 20)
has.distinct(TextCat[, .(textcat12)], 12)
has.distinct(TextCat[, .(short12)], 12)
has.distinct(TextCat[, .(code12)], 12)
has.distinct(TextCat[, .(textcat12, short12, code12)], 12)
```
We now collect text category names, short labels and codes in the specified ordering (to be used as factor levels and for labeling visualisations). Note that the levels are aligned at each granularity, so it is easy to map between names, labels and codes. Similar vectors of levels are created for the three varieties and for written vs. spoken mode.

```
types.variety <- qw("NZ JA HK")
types.mode <- qw("W S")
types.textcat32 <- unique(TextCat$textcat32)
types.short32 <- unique(TextCat$short32)
types.code32 <- unique(TextCat$code32)
types.textcat20 <- unique(TextCat$textcat20)
types.short20 <- unique(TextCat$short20)
types.code20 <- unique(TextCat$code20)
types.textcat12 <- unique(TextCat$textcat12)
types.short12 <- unique(TextCat$short12)
types.code12 <- unique(TextCat$code12)
```
We also generate aligned rainbow colour vectors for the three layers of granularity, with short labels for easy lookup. For the less fine-grained categories, the colour of the "middle" sub-category is selected.

```
col.vec \le rainbow hcl(32, c = 80, 1 = 60)rainbow.32 <- structure(col.vec, names=types.short32)
tmp <- TextCat[, .(col = col.vec[mean(.I)]), by=short20]
```

```
rainbow.20 <- structure(tmp$col, names=tmp$short20)
stopifnot(all.equal(names(rainbow.20), types.short20))
tmp <- TextCat[, .(col = col.vec[mean(.I)]), by=short12]
rainbow.12 <- structure(tmp$col, names=tmp$short12)
stopifnot(all.equal(names(rainbow.12), types.short12))
```
An overview table of the colour vectors shows that they are correctly aligned. It is also exported to a PDF file as a handy reference.

```
par(mfrow=c(1, 3), mar=c(0,0,1,0))
mp <- barplot(rep(1, 32), col=rainbow.32, horiz=TRUE,
              xlim=c(0, 3), xaxt="n", main="32 categories")
text(1.1, mp, types.textcat32, adj=c(0, .5))
barplot(rep(1, 32), col=rainbow.20[TextCat$short20],
       horiz=TRUE, xlim=c(0, 3), xaxt="n", main="20 categories")
text(1.1, mp, TextCat$textcat20, adj=c(0, .5))
barplot(rep(1, 32), col=rainbow.12[TextCat$short12],
       horiz=TRUE, xlim=c(0, 3), xaxt="n", main="12 categories")
text(1.1, mp, TextCat$textcat12, adj=c(0, .5))
```
#### **32 categories**

#### **20 categories**

#### **12 categories**

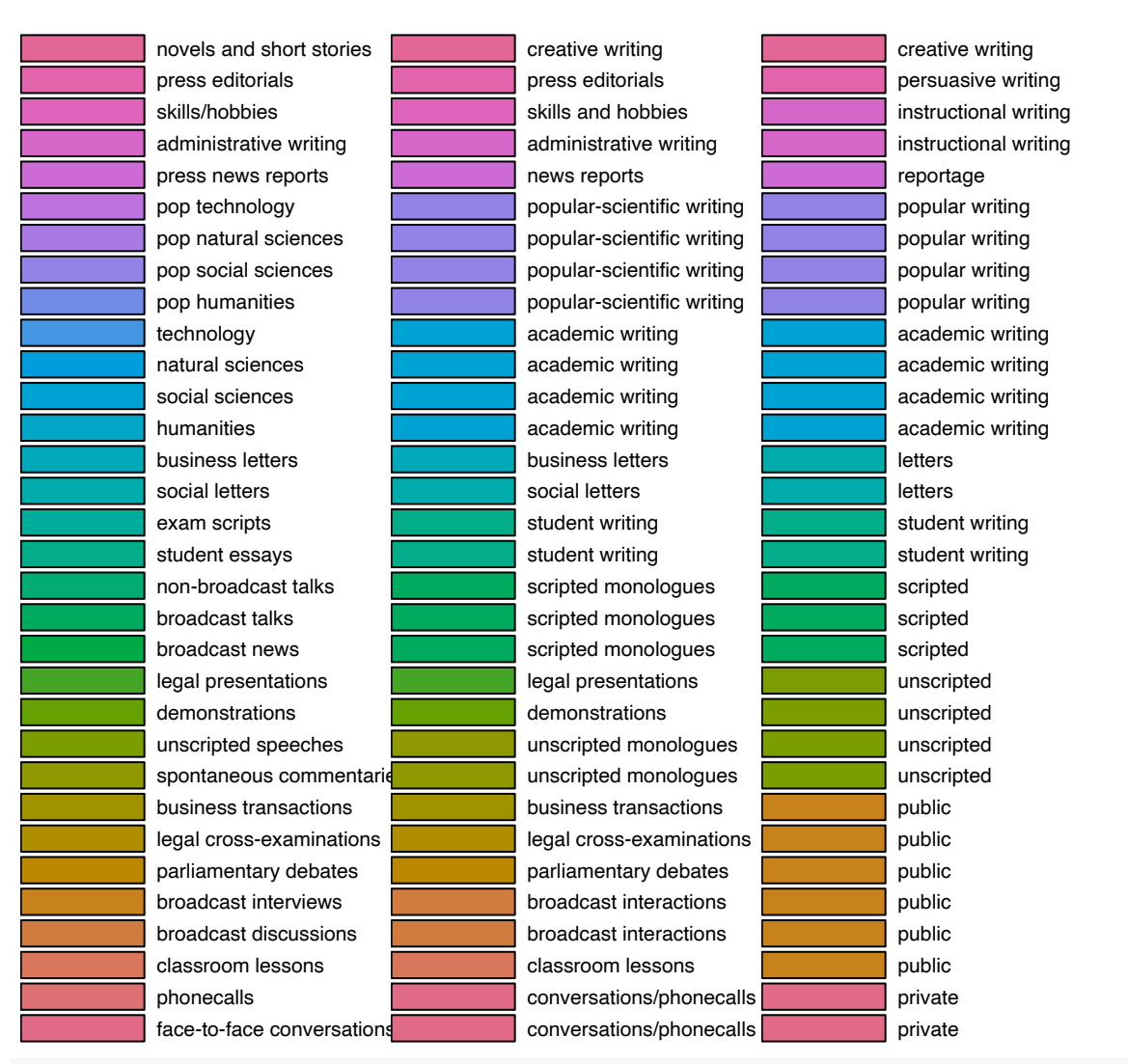

**invisible**(**dev.copy2pdf**(file="pdf\_proc/colour\_key\_textcat.pdf", out.type="cairo"))

## <span id="page-4-0"></span>**1.3 Revise metadata**

We can now merge the additional information into the Metadata table and remove meta variables that are no longer needed. Before the merge, we make sure that the text\_cat labels are identical for both data frames.

```
Meta[, text_cat := sub("[1-3]$", "", text_cat)] # for lookup in TextCat
stopifnot(setequal(TextCat$text_cat, unique(Meta$text_cat)))
Meta[, qw("text_type code_type code_gen text_gen") := NULL]
Meta <- merge(Meta, TextCat, by="text_cat")
Meta[, text_cat := NULL]
```
We also have to make sure that Meta is still aligned with Features.

```
setkey(Meta, file)
stopifnot(all.equal(Meta$file, Features$file))
```
Finally, all meta-variables are coded as factors with correct levels and ordering.

```
Meta <- transform(
 Meta,
 variety = factor(variety, levels=types.variety),
 mode = factor(mode, levels=types.mode),
 textcat32 = factor(textcat32, levels=types.textcat32),
  short32 = factor(short32, levels=types.short32),
 code32 = factor(code32, levels=types.code32),
 textcat20 = factor(textcat20, levels=types.textcat20),
  short20 = factor(short20, levels=types.short20),
  code20 = factor(code20, levels=types.code20),
  textcat12 = factor(textcat12, levels=types.textcat12),
  short12 = factor(short12, levels=types.short12),
 code12 = factor(code12, levels=types.code12))
```
## <span id="page-5-0"></span>**1.4 Metadata distributions**

Let us now take a look at the metadata categories. We have made sure that filenames are unique IDs: TRUE. knitr**::kable**(**xtabs**(**~** textcat32 **+** variety, data=Meta))

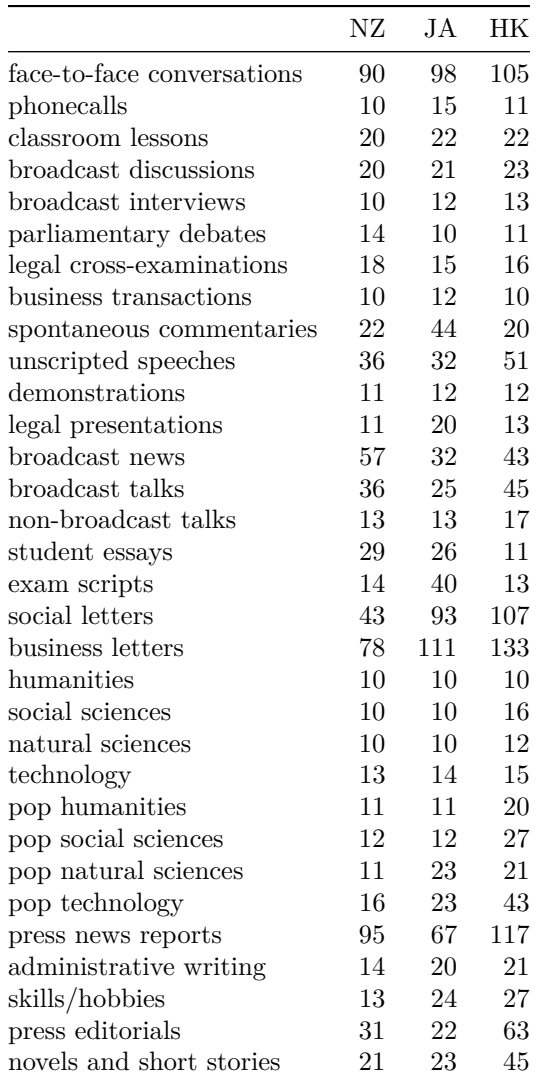

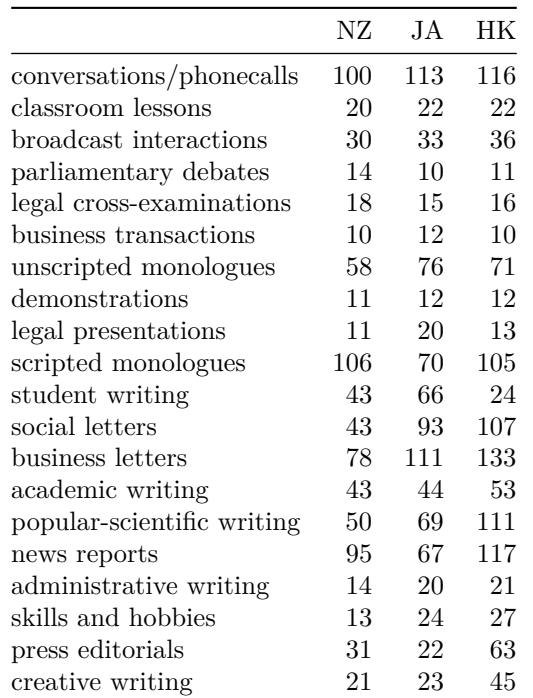

## knitr**::kable**(**xtabs**(**~** textcat20 **+** variety, data=Meta))

### knitr**::kable**(**xtabs**(**~** textcat12 **+** variety, data=Meta))

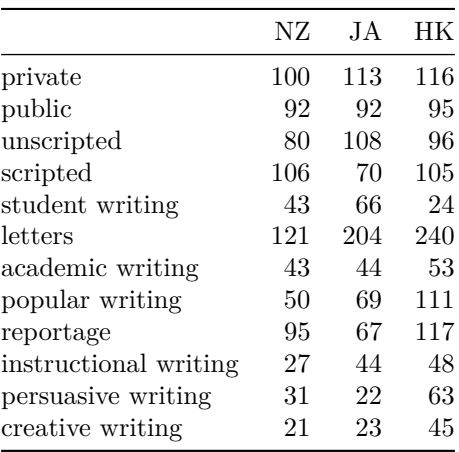

## knitr**::kable**(**xtabs**(**~** mode **+** variety, data = Meta))

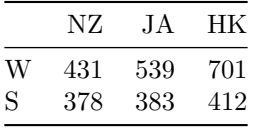

There is some imbalance in the number of text samples in the three varieties and their distribution across text categories, but this is due to the design of and artefacts in the ICE corpora.

## <span id="page-7-0"></span>**1.5 Text lengths**

Text lengths vary wildly, including many short texts with highly unreliable feature counts. The distributions look roughly balanced across the three varieties, but there is a large group of texts with approximately 2000 tokens. This indicates a target text size of 2000 words per text.

The two plots below compare how excluding extra-corpus material has affected the text sizes.

```
grid.newpage()
tmp <- cbind(Features, Meta[, .(variety)])
p <- ggplot(tmp, aes(x=word, y=sent, col=variety)) +
  scale_x_log10(limits=c(100, 10000)) + scale_y_log10(limits=c(10, 1700)) +
  geom_point(cex=.4) + labs(x="number of tokens", y="number of sentences") +
  guides(colour = guide_legend(override.aes = list(size=2))) +
  labs(title="New (w/o extra-corpus material)")
p <- ggMarginal(p, groupColour=TRUE, groupFill=TRUE)
grid.draw(p)
```
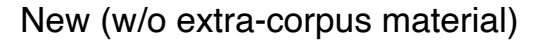

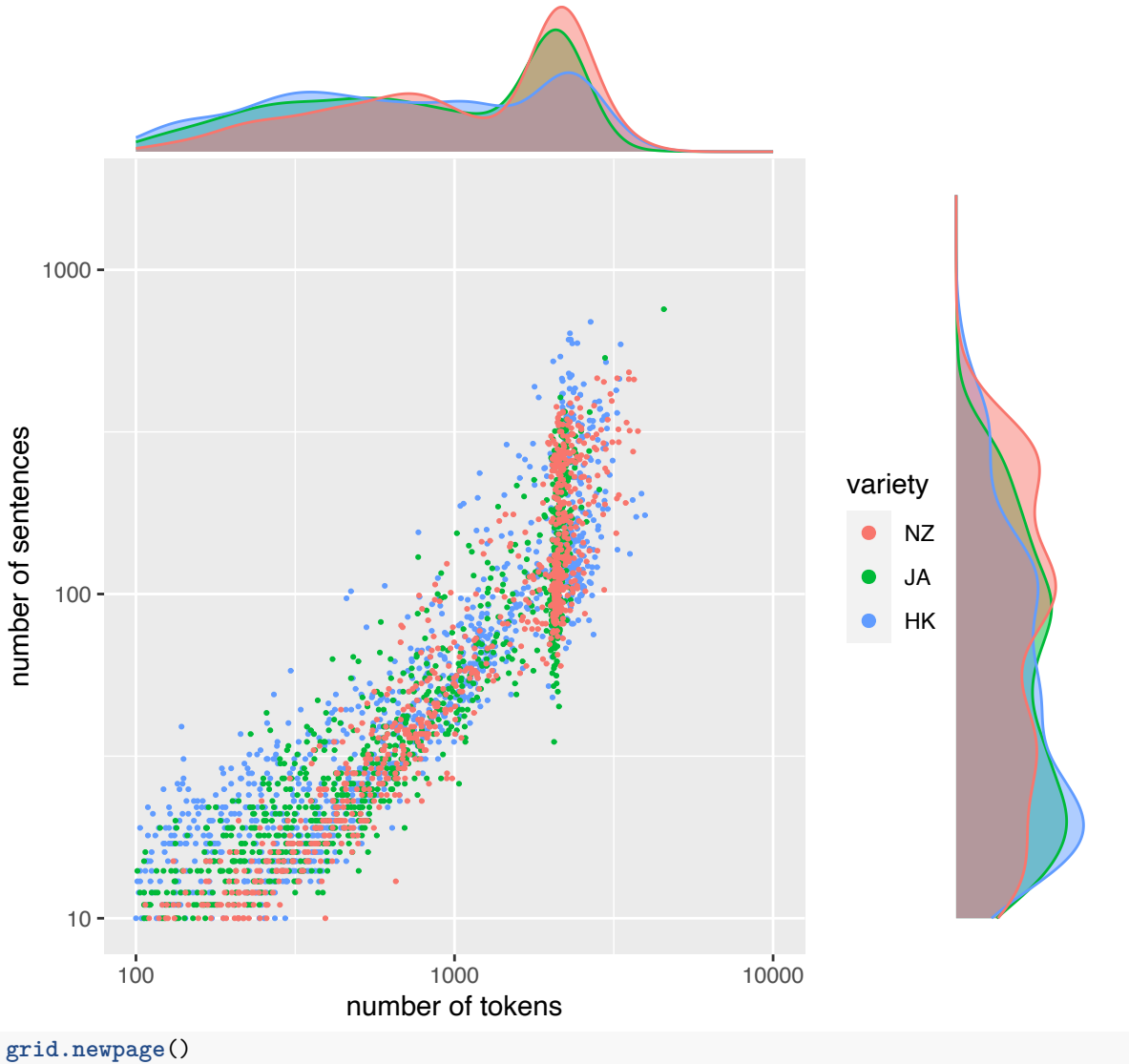

tmp <- **cbind**(OldFeatures, Meta[, .(variety)])

```
p <- ggplot(tmp, aes(x=word, y=sent, col=variety)) +
  scale_x_log10(limits=c(100, 10000)) + scale_y_log10(limits=c(10, 1700)) +
  geom_point(size=.4) + labs(x="number of tokens", y="number of sentences") +
  guides(colour = guide_legend(override.aes = list(size=2))) +
  labs(title="Old (including extra-corpus material)")
p <- ggMarginal(p, groupColour=TRUE, groupFill=TRUE)
grid.draw(p)
```
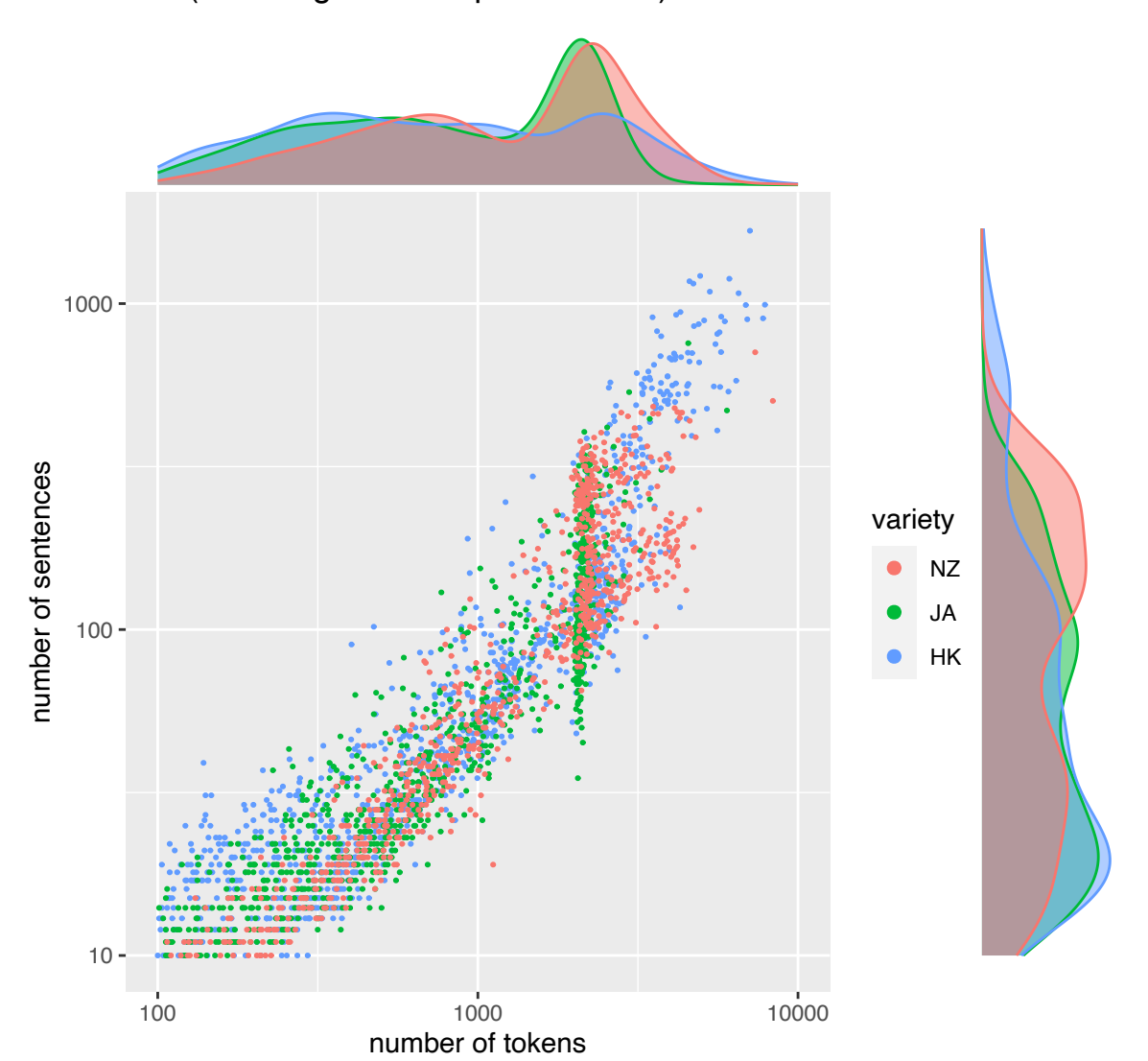

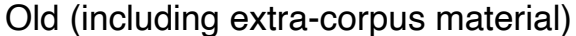

Also check whether text lengths are different between text categories (without extra-corpus material).

```
grid.newpage()
tmp <- cbind(Features, Meta[, .(variety, short12)])
p <- ggplot(tmp, aes(x=word, y=sent, col=short12)) +
  scale_x_log10() + scale_y_log10() + scale_colour_manual(values=rainbow.12) +
  geom_point(size=.4) + labs(x="number of tokens", y="number of sentences") +
  guides(colour = guide_legend(override.aes = list(size=2))) +
  labs(title="New (w/o extra-corpus material)")
p <- ggMarginal(p, groupColour=TRUE, groupFill=TRUE)
```
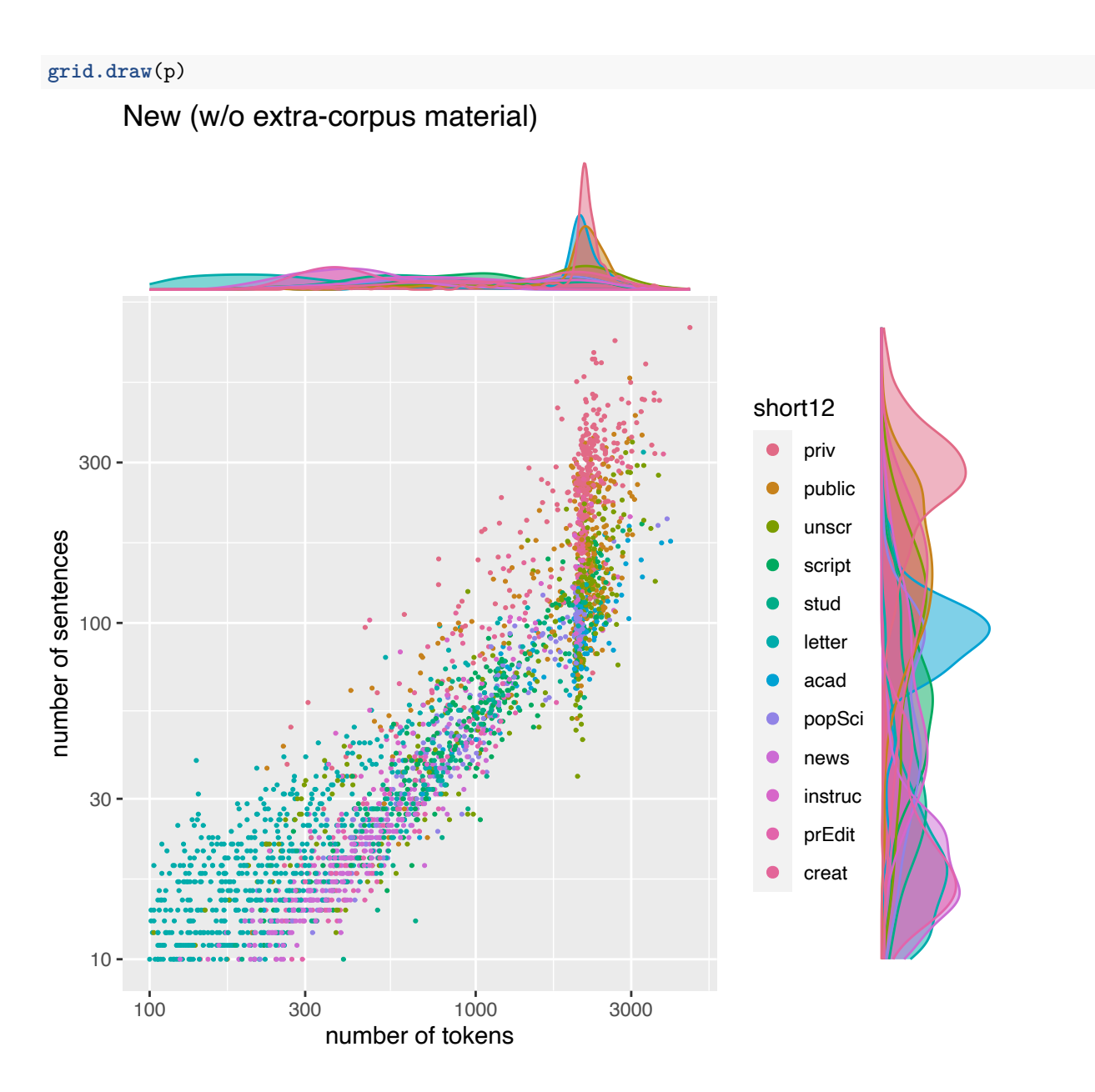

# <span id="page-9-0"></span>**2 Feature distributions**

We transform the feature matrix from a data.table to an actual numeric matrix  $M$ , excluding the word and sentence counts.

```
M <- as.matrix(Features[, -c(1:4)])
rownames(M) <- Features$file
OldM <- as.matrix(OldFeatures[, -c(1:4)])
rownames(OldM) <- OldFeatures$file
```
Different features have entirely different ranges and distributions:

```
par(mar=c(8,2,2,0.1))
boxplot(M, ylim=c(0,3), las=3, main="raw values")
```
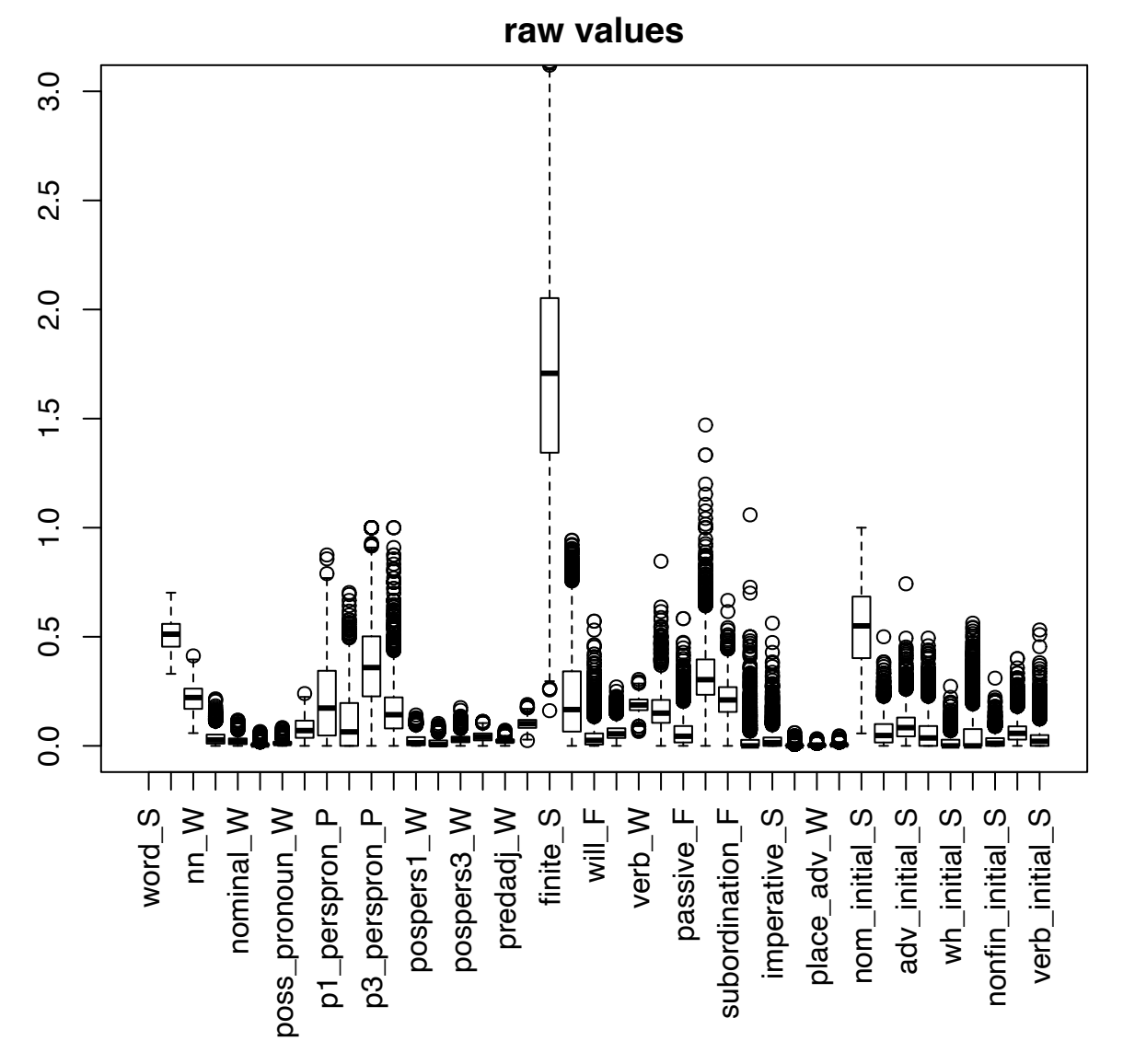

We therefore standardize all features to z-scores as in previous work. The distributions are still highly skewed with some extreme outliers. As an alterantive to removing very sparse feature, we apply a signed logarithmic transformation to deskew the feature distributions.

```
Z <- scale(M)
par(mar=c(8,2,2,0.1))
boxplot(Z, las=3, main="z-scores")
```
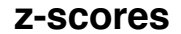

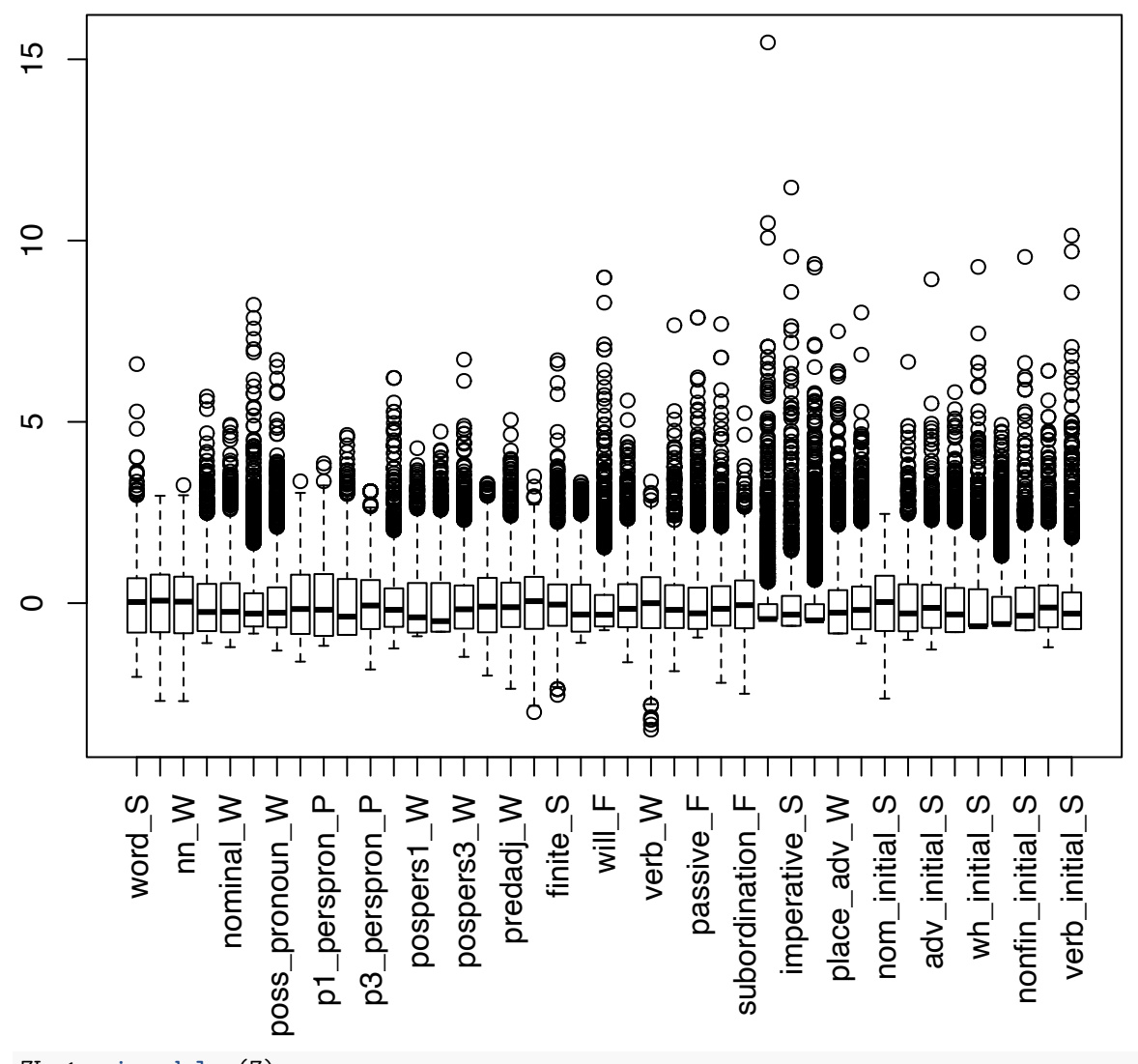

ZL <- **signed.log**(Z) **boxplot**(ZL, las=3, main="log-transformed z-scores")

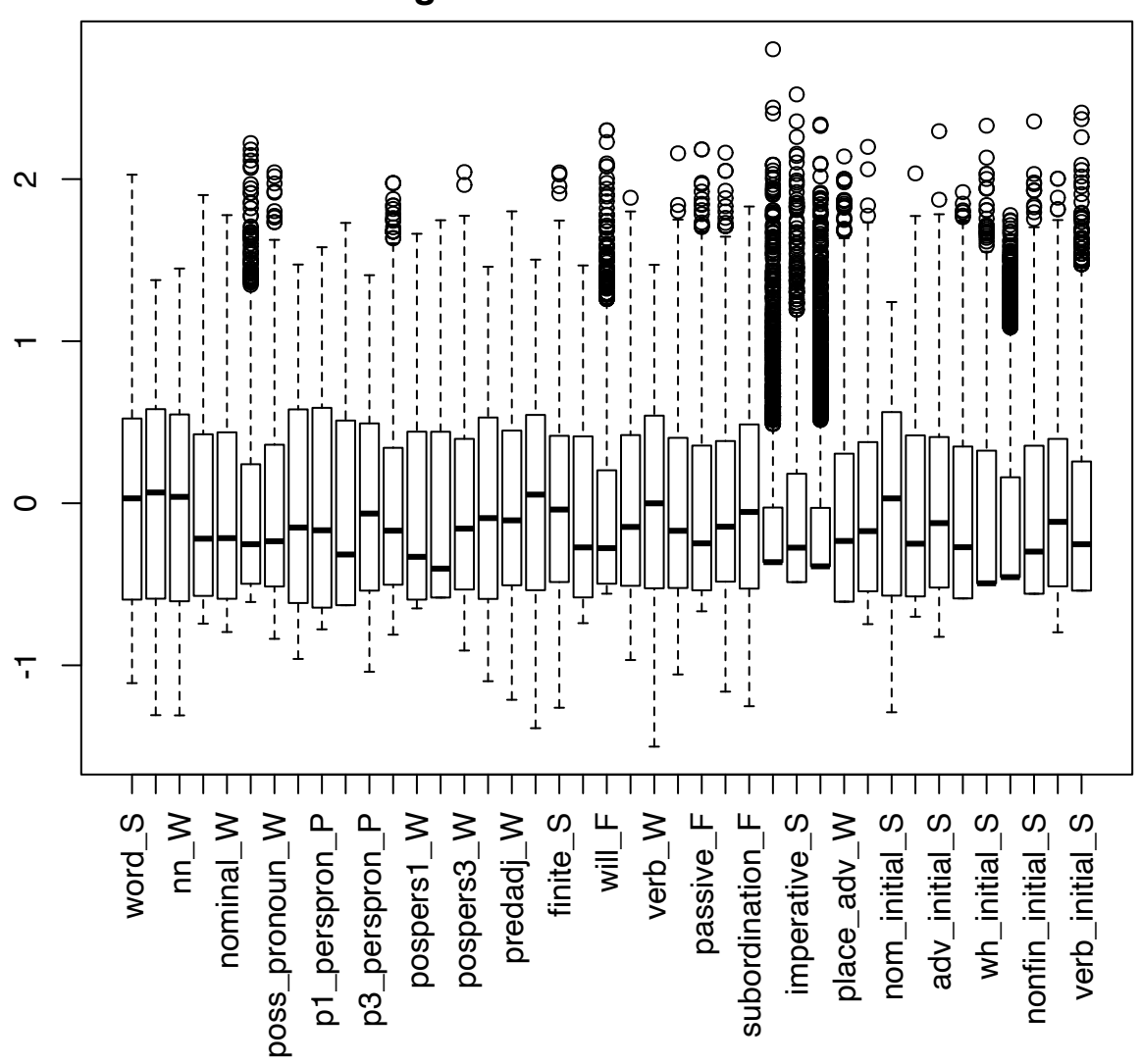

The old features need to be scaled with the same parameters (rather than being standardised independently), so that we can map them into the same space. (In practice, the difference is rarely larger than 1%, so it would not have made a big difference).

```
OldZ.1 <- scale(OldM)
OldZ <- scale(OldM, center=attr(Z, "scaled:center"), scale=attr(Z, "scaled:scale"))
OldZL <- signed.log(OldZ)
```
We check for collinearities and excessive correlation patterns between the features.

```
fnames <- colnames(Z)
cor.colors <- diverge_hsv(101, power=1)
par(cex=.5)
hmap(cor(Z), zlim=c(-1, 1), col=cor.colors, margins=c(7, 7),
     keysize=1, cexRow=.8, cexCol=.8,
     main="correlation of z-scores for all texts")
```
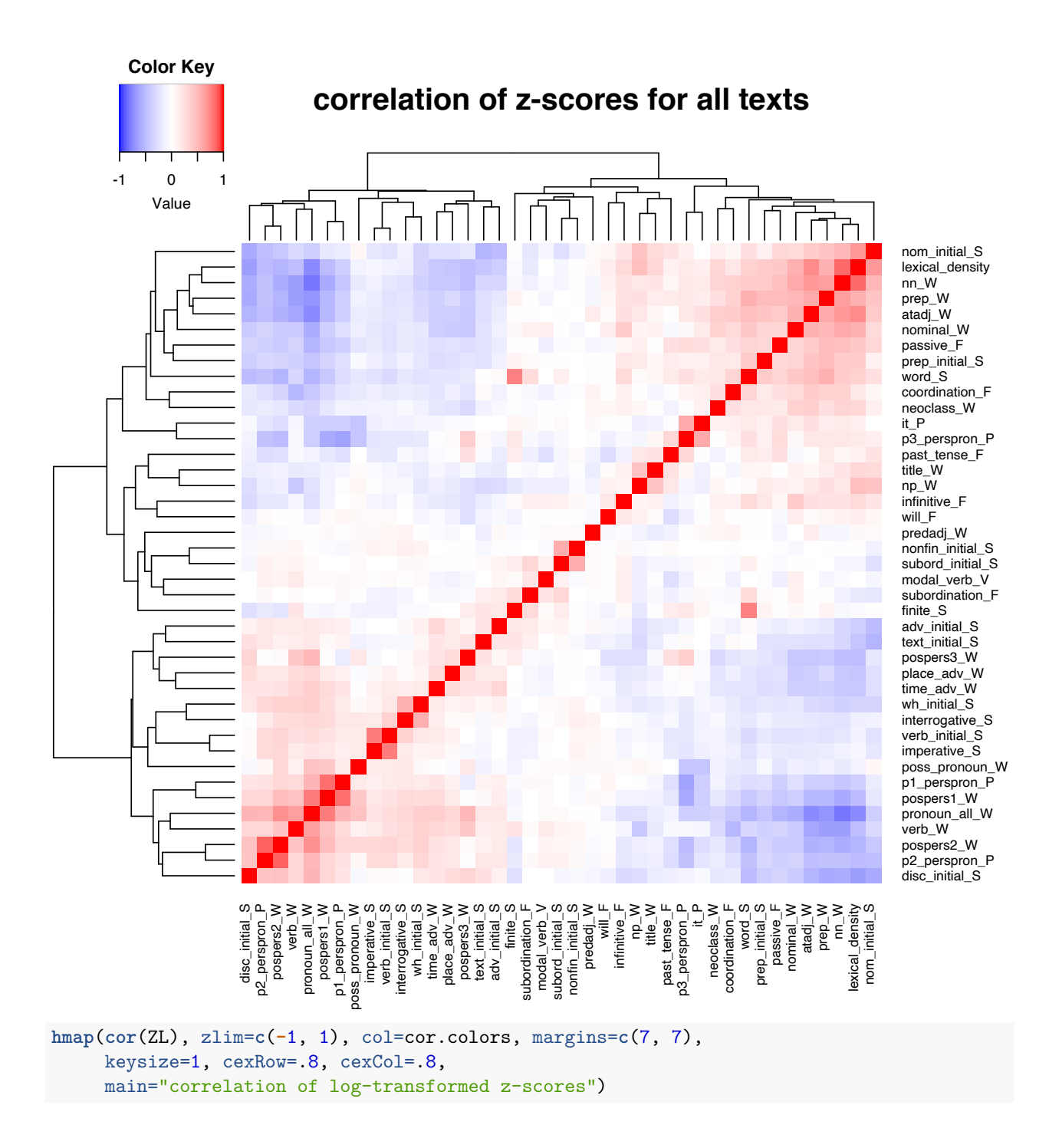

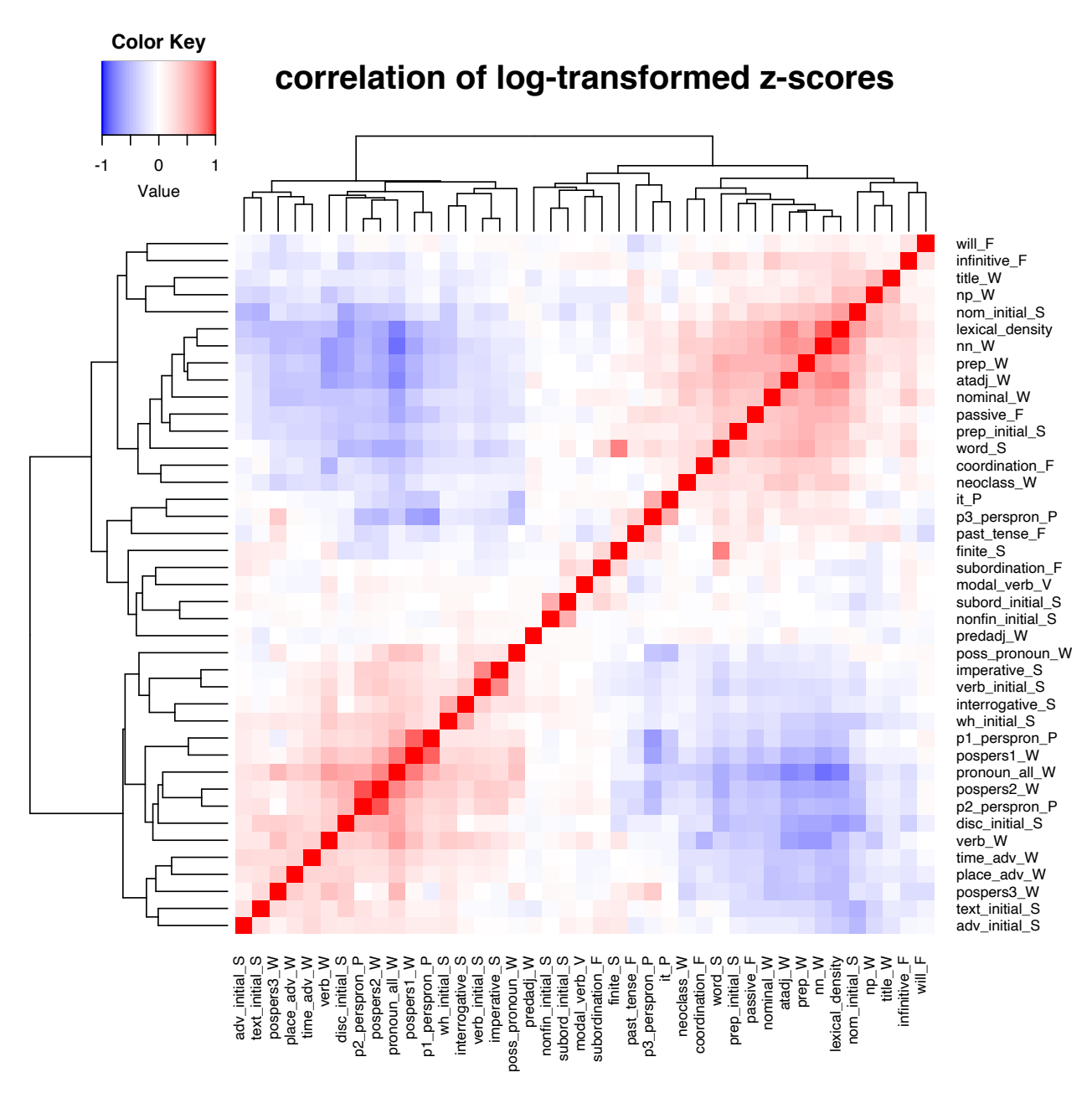

The correlations look reasonable. An overall block structure is visible – which presumably corresponds to the oral-written dimension – but the correlations within the blocks are fairly weak and the features are less directly linked to noun and verb frequency than in Biber's analysis.

## <span id="page-14-0"></span>**3 Serialize pre-processed data set**

We also add word and sentence counts to the metadata table, so they can be used for filtering.

```
Meta[, word := Features$word]
Meta[, sent := Features$sent]
Meta[, word.old := OldFeatures$word]
Meta[, sent.old := OldFeatures$sent]
```
And we create nicely readable labels for the features.

```
feature.names <-
  gsub("_+", " ",
       sub("_(\\pL)$", "/\\1",
           colnames(Z), perl=TRUE))
cat(paste(feature.names, collapse=", "), "\n")
```
## word/S, lexical density, nn/W, np/W, nominal/W, neoclass/W, poss pronoun/W, pronoun all/W, p1 perspr

Finally, save all objects into a single .rda file. We also provide a fixed (i.e. reproducible) random ordering index for plots.

```
set.seed(42)
rand.idx <- sample(nrow(Meta))
save(Meta, rand.idx,
    Features, M, Z, ZL,
     OldFeatures, OldM, OldZ, OldZL,
    types.variety, types.mode,
    types.textcat32, types.short32, types.code32,
     types.textcat20, types.short20, types.code20,
     types.textcat12, types.short12, types.code12,
    rainbow.32, rainbow.20, rainbow.12, feature.names,
    file="ice_preprocessed.rda")
```